# **GEOMETRIE**

**1. Espaces vectoriels et transformations linéaires**

#### *1.1. Définitions*

Un espace vectoriel est une collection d'objets, les **vecteurs**, pour lesquels les opérations d'addition, de soustraction et de multiplication par un scalaire sont définies

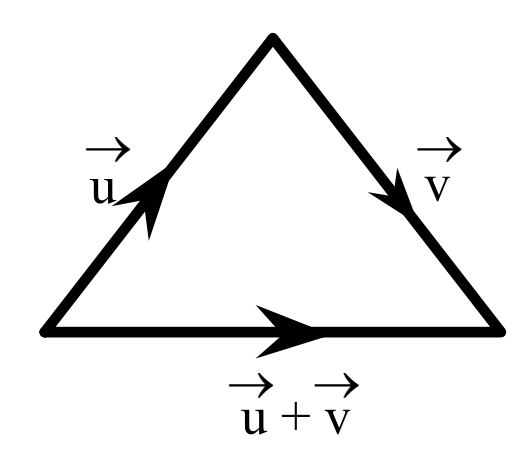

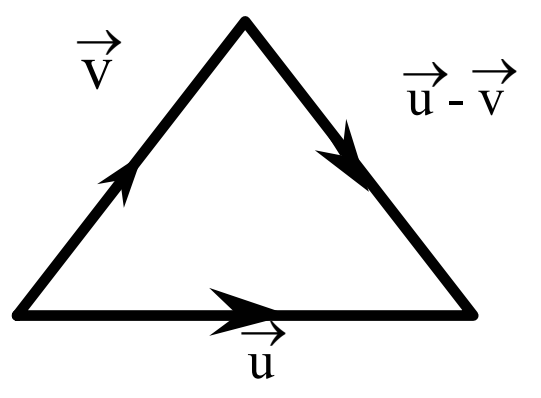

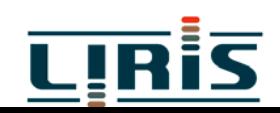

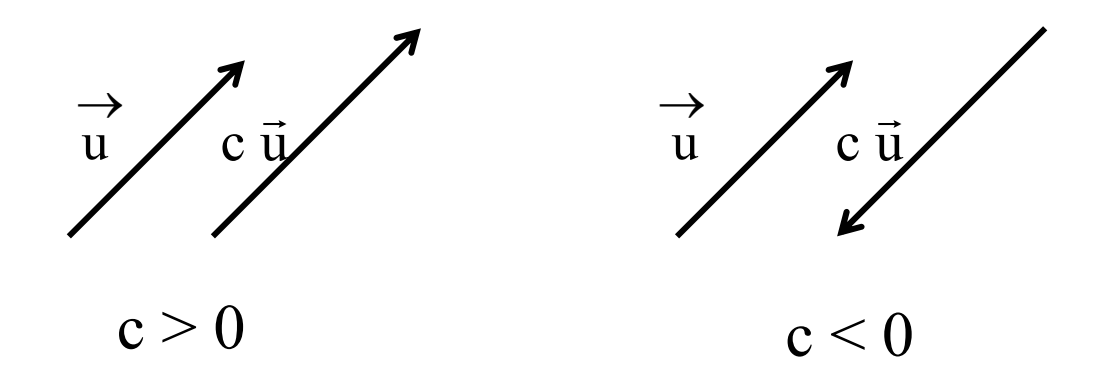

#### *1.2. Transformations linéaires*

Une transformation L est dite **linéaire** si

$$
L(\vec{u} + \vec{v}) = L(\vec{u}) + L(\vec{v})
$$

$$
L(c\vec{u}) = cL(\vec{u})
$$

 $\Rightarrow$  représentation par des matrices 3-3

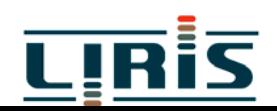

#### *1.3. Produit scalaire*

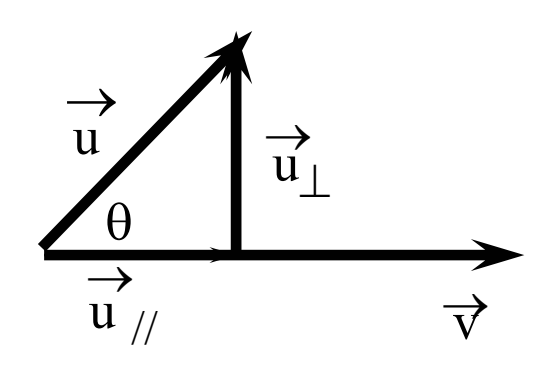

$$
\vec{u} \cdot \vec{v} = \left\| \vec{u} \right\| \left\| \vec{v} \right\| \cos \theta
$$

$$
\vec{u}_{\parallel} = \frac{(\vec{u} \cdot \vec{u}) \quad \vec{v}}{\vec{v} \cdot \vec{v}}
$$

$$
\vec{u}_{\perp} = \vec{u} - \frac{(\vec{u} \cdot \vec{u}) \quad \vec{v}}{\vec{v} \cdot \vec{v}}
$$

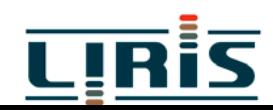

#### *1.5. Produit vectoriel*

![](_page_3_Figure_1.jpeg)

**Propriétés** :

$$
\vec{u} \wedge \vec{v} = -\vec{v} \wedge \vec{u}
$$
  

$$
\vec{w} \wedge (\vec{u} + \vec{v}) = \vec{w} \wedge \vec{u} + \vec{w} \wedge \vec{v}
$$
  

$$
\vec{u} \wedge (\vec{v} \wedge \vec{w}) = (\vec{u} \cdot \vec{w}) \vec{v} - (\vec{u} \cdot \vec{v}) \vec{w}
$$
  

$$
(\vec{u} \wedge \vec{v}) \wedge \vec{w} = (\vec{u} \cdot \vec{w}) \vec{v} - (\vec{v} \cdot \vec{w}) \vec{u}
$$

![](_page_3_Picture_4.jpeg)

# **2. Espaces affines**

- *2.1. Points et vecteurs*
	- ( un **point** a une position, ni direction, ni longueur
	- un **vecteur** a une direction et une longueur, pas de position

*Remarques* :

- $\bullet$  si une origine est spécifiée, un point peut-être représenté par un vecteur.
- $\bullet$  si  $\vec{u}$  et  $\vec{v}$  sont deux vecteurs

$$
\vec{u} = \vec{v} \Leftrightarrow \|\vec{u}\| = \|\vec{v}\| \text{ et } \operatorname{dir}(\vec{u}) = \operatorname{dir}(\vec{v})
$$

![](_page_4_Picture_8.jpeg)

#### *2.2. Addition et soustraction*

- $P + \vec{u}$  point  $\rightarrow$
- Q P vecteur
- Si  $\vec{u} = Q P$ ,  $Q = P + \vec{u}$ ,  $P = Q \vec{v}$  $Q = P + (Q - P)$  $\vec{u} = O - P$ ,  $O = P + \vec{u}$  $\vec{\mathsf{u}}$  ,  $\mathsf{P} = \mathsf{O}$  - $\vec{\mathsf{u}}$  $\rightarrow$

*Remarque* :  $P + Q n'$ a pas de sens.

### *2.3. Multiplication scalaire*

$$
1 \cdot P = P
$$
  
0 \cdot P =  $\vec{o}$   
c \cdot P indéfini si c  $\neq$  0 et c  $\neq$  1

![](_page_5_Picture_7.jpeg)

![](_page_5_Figure_8.jpeg)

Soient  $P_0, \ldots, P_n$  des points,  $c_0, \ldots, c_n$  des scalaires

$$
\sum_{k=0}^{n} c_k P_k = \left(\sum_{k=0}^{n} c_k\right) P_0 + \sum_{k=1}^{n} c_k \left(P_k - P_0\right)
$$

Le premier terme n'a de sens que si et seulement si

![](_page_6_Figure_3.jpeg)

![](_page_6_Picture_4.jpeg)

![](_page_7_Picture_0.jpeg)

![](_page_7_Picture_1.jpeg)

#### *2.4. Coordonnées cartésiennes*

![](_page_8_Figure_1.jpeg)

![](_page_8_Picture_2.jpeg)

*Exemples d'applications* :

$$
P = (p_1, p_2, p_3)
$$
  
\n
$$
\vec{u} = (u_1, u_2, u_3)
$$
  
\n
$$
P + \vec{u} = \Omega + p_1 \vec{i} + p_2 \vec{j} + p_3 \vec{k} + u_1 \vec{i} + u_2 \vec{j} + u_3 \vec{k}
$$
  
\n
$$
= \Omega + (p_1 + u_1) \vec{i} + (p_2 + u_2) \vec{j} + (p_3 + u_3) \vec{k}
$$
  
\n
$$
= (p_1 + u_1, p_2 + u_2, p_3 + u_3)
$$
  
\n
$$
\vec{i} \cdot \vec{i} = \vec{j} \cdot \vec{j} = \vec{k} \cdot \vec{k} = 1
$$
  
\n
$$
\vec{i} \cdot \vec{j} = \vec{j} \cdot \vec{k} = \vec{k} \cdot \vec{i} = 0
$$
  
\n
$$
\vec{i} \wedge \vec{i} = \vec{j} \wedge \vec{j} = \vec{k} \wedge \vec{k} = \vec{o}
$$
  
\n
$$
\vec{i} \wedge \vec{j} = \vec{k}, \vec{j} \wedge \vec{k} = \vec{i}, \vec{k} \wedge \vec{i} = \vec{j}
$$

![](_page_9_Picture_2.jpeg)

$$
\vec{u} = (u_1, u_2, u_3) \n\vec{v} = (v_1, v_2, v_3) \n\vec{u} \cdot \vec{v} = u_1 v_1 + u_2 v_2 + u_3 v_3 \n\vec{u} \wedge \vec{v} = (u_2 v_3 - u_3 v_2, u_3 v_1 - u_1 v_3, u_1 v_2 - u_2 v_1) \n= det \begin{bmatrix} \vec{i} & \vec{j} & \vec{k} \\ u_1 & u_2 & u_3 \\ v_1 & v_2 & v_3 \end{bmatrix}
$$

![](_page_10_Picture_1.jpeg)

## **3 - Transformations affines et coordonnées affines**

**définition** : une transformation T est dite **affine** si :

- l'image par T d'un point est un point
- l'image par T d'un vecteur est un vecteur

• 
$$
T\left(\sum_{k} c_{k} P_{k}\right) = \sum_{k} c_{k} T(P_{k})
$$
 (si les expressions existent)

*Remarque* : comme Q=P+(Q-P), la connaissance de T pour les vecteurs et un point P suffit pour déterminer T pour tout point.

![](_page_11_Picture_6.jpeg)

#### **Corollaire** :

Si T est affine, alors : l'image d'une droite par T est une droite ou un point

Soit T une transformation affine

$$
P = (p_1, p_2, p_3) = \Omega + p_1 \vec{i} + p_2 \vec{j} + p_3 \vec{k}
$$
  
\n
$$
T(P) = T(\Omega) + p_1 T(\vec{i}) + p_2 T(\vec{j}) + p_3 T(\vec{k})
$$
  
\n
$$
\vec{u} = (u_1, u_2, u_3) = u_1 \vec{i} + u_2 \vec{j} + u_3 \vec{k}
$$
  
\n
$$
T(\vec{u}) = u_1 T(\vec{i}) + u_2 T(\vec{j}) + u_3 T(\vec{k})
$$

![](_page_12_Picture_4.jpeg)

Donc T est complètement déterminée par

$$
T(\Omega), T(\vec{i}), T(\vec{j}), T(\vec{k})
$$
  
\n
$$
T(P) = (T(\vec{i}) \quad T(\vec{j}) \quad T(\vec{k}) \quad T(\Omega)) \begin{pmatrix} P_1 \\ P_2 \\ P_3 \\ 1 \end{pmatrix} = T(P \quad 1)^t
$$
  
\n
$$
T(\vec{u}) = (T(\vec{i}) \quad T(\vec{j}) \quad T(\vec{k}) \quad T(\Omega)) \begin{pmatrix} u_1 \\ u_2 \\ u_3 \\ 0 \end{pmatrix} = T(\vec{u} \quad 0)^t
$$

![](_page_13_Picture_2.jpeg)

Les notations  $(P \mid 1)$  et  $(\vec{u} \mid 0)$  sont appelées **coordonnées affines**.  $Remarked{Remarque: } \sum c_k(P_k,1) = \left| \sum c_k P_k,1 \right|$  si  $\sum c_k = 1$  $(P_k,1) = |\sum c_k P_k, 0 | \text{ si } \sum c_k = 0$  $\int$  $\left(\sum_{c_kP_k,0}\right)$  $\setminus$  $\bigg($  $\sum c_k(P_k,1) = \left| \sum c_k P_k, 0 \right| \quad si \quad \sum$  $\int$  $\left(\sum c_{k}P_{k,1}\right)$  $\setminus$  $\bigg($  $\sum c_k(P_k,1) = \left| \sum c_k P_k,1 \right| \quad si \quad \sum$ *k* $\left(\frac{k}{k} + k, \frac{k}{k}\right)$   $\frac{3k}{k} + \frac{k}{k}$  $\left( \frac{k}{k} \right)^k k! k!$  $c_k(P_k,1) = |\sum c_k P_k,0 \mid si \sum c_k$ *k* $\left(\frac{k}{k} + k, k\right)$   $\frac{3k}{k} + k$  $\left( \frac{k}{k} \mathcal{L}_k \mathcal{L}_k \mathcal{L}_k \right)$  $c_k(P_k,1) = |\sum c_k P_k,1| \quad si \quad \sum c_k$ 

donc les coordonnées affines de  $\sum c_k P_k$  gardent la trace du type de l'expression *k*

Comme T(i)  $T(i)$  let T(k) sont des vecteurs et  $T(\Omega)$  un point, on peut écrire :  $T(\vec{i}\,)$ ,  $T(\vec{j}\,)$  et  $T(\vec{k}\,)$ ) )  $\rightarrow$  \  $\rightarrow$  \  $\rightarrow$  $\mathcal{F}(\vec{j})$  et  $T(k)$  sont des vecteurs et  $T(\Omega)$ 

$$
T = \begin{pmatrix} T(\vec{i}) & T(\vec{j}) & T(\vec{k}) & T(\Omega) \\ 0 & 0 & 0 & 1 \end{pmatrix}
$$

![](_page_14_Picture_4.jpeg)

$$
T(\vec{i}) = t_{11}\vec{i} + t_{21}\vec{j} + t_{31}\vec{k}
$$
  
\n
$$
T(\vec{j}) = t_{12}\vec{i} + t_{22}\vec{j} + t_{32}\vec{k}
$$
  
\n
$$
T(\vec{k}) = t_{13}\vec{i} + t_{23}\vec{j} + t_{33}\vec{k}
$$
  
\n
$$
T(\Omega) = \Omega + t_{14}\vec{i} + t_{24}\vec{j} + t_{34}\vec{k}
$$

$$
T = \begin{pmatrix} t_{11} & t_{12} & t_{13} & t_{14} \\ t_{21} & t_{22} & t_{23} & t_{24} \\ t_{31} & t_{32} & t_{33} & t_{34} \\ 0 & 0 & 0 & 1 \end{pmatrix}
$$

$$
\begin{aligned}\n\text{et} \quad T(P,1) &= T \quad (P \quad 1)^t \\
T(\vec{u},0) &= T \quad (\vec{u} \quad 0)^t\n\end{aligned}
$$

![](_page_15_Picture_3.jpeg)

*Exemple* : Translation de vecteur

$$
\vec{u} = (u_1, u_2, u_3, 0)
$$

$$
T(\vec{i}) = \vec{i}
$$
  
\n
$$
T(\vec{j}) = \vec{j}
$$
  
\n
$$
T(\vec{k}) = \vec{k}
$$
  
\n
$$
T(\Omega) = \Omega + \vec{u}
$$
  
\ndonc 
$$
T = \begin{pmatrix} 1 & 0 & 0 & u_1 \\ 0 & 1 & 0 & u_2 \\ 0 & 0 & 1 & u_3 \\ 0 & 0 & 0 & 1 \end{pmatrix}
$$

![](_page_16_Picture_3.jpeg)

*Remarque* : une projection perspective n'est pas une transformation affine?

![](_page_17_Figure_1.jpeg)

 $A(Q) = A(P + \vec{v}) = A(P) + A(\vec{v})$  $A(T) = A(R + \vec{v}) = A(T) + A(\vec{v})$ r r r r  $= A(K + v) = A(T) +$  $= A(P + v) = A(P) +$ 

![](_page_17_Picture_3.jpeg)

# **4. Changements de repère**

#### *4.1. Formule de changement de repère* Soient  $\left( O, \vec{i}, \vec{j}, \vec{k} \right)$  et  $\left( P, \vec{u}, \vec{v}, \vec{w} \right)$  deux repères. *i j k* )  $\left(\vec{i}, \vec{j}, \vec{k}\right)$  et  $\left(P, \vec{u}, \vec{v}, \vec{w}\right)$ , , , , ,

$$
P = O + p_i \vec{i} + p_j \vec{j} + p_k \vec{k}
$$
  
\n
$$
\vec{u} = u_i \vec{i} + u_j \vec{j} + u_k \vec{k}
$$
  
\n
$$
\vec{v} = v_i \vec{i} + v_j \vec{j} + v_k \vec{k}
$$
  
\n
$$
\vec{w} = w_i \vec{i} + w_j \vec{j} + w_k \vec{k}
$$

Soit M un point queloonque.  
Dans 
$$
(O, \vec{i}, \vec{j}, \vec{k})
$$
  
 $M = O + m_i \vec{i} + m_j \vec{j} + m_k \vec{k}$ 

![](_page_18_Picture_4.jpeg)

#### Dans  $(P, \vec{u}, \vec{v}, \vec{w})$ , , , , ,

$$
M = P + m_u \vec{u} + m_v \vec{v} + m_w \vec{w}
$$
  
Cherchons la relation qui lie  $(m_i, m_j, m_k)$  et  
 $(m_u, m_v, m_w)$ :  

$$
M = P + m_u \vec{u} + m_v \vec{v} + m_w \vec{w}
$$

$$
= (O + p_i \vec{i} + p_j \vec{j} + p_k \vec{k}) + m_u (u_i \vec{i} + u_j \vec{j} + u_k \vec{k})
$$

$$
+ m_v (v_i \vec{i} + v_j \vec{j} + v_k \vec{k}) + m_w (w_i \vec{i} + w_j \vec{j} + w_k \vec{k})
$$

$$
= P + (p_i + m_u u_i + m_v v_i + m_w w_i) \vec{i} + (p_j + m_u u_j + m_v v_j + m_w w_j) \vec{j}
$$

$$
+ (p_k + m_u u_k + m_v v_k + m_w w_k) \vec{k}
$$

soit

![](_page_19_Picture_3.jpeg)

$$
\begin{pmatrix} m_i \\ m_j \\ m_k \end{pmatrix} = \begin{pmatrix} p_i \\ p_j \\ p_k \end{pmatrix} + \begin{pmatrix} u_i & v_i & w_i \\ u_j & v_j & w_j \\ u_k & v_k & w_k \end{pmatrix} \begin{pmatrix} m_u \\ m_v \\ m_w \end{pmatrix}
$$

Avec des matrices 4-4, on a :

$$
\begin{pmatrix} m_i \\ m_j \\ m_k \\ 1 \end{pmatrix} = \begin{pmatrix} u_i & v_i & w_i & p_i \\ u_j & v_j & w_j & p_j \\ u_k & v_k & w_k & p_k \\ 0 & 0 & 0 & 1 \end{pmatrix} \begin{pmatrix} m_u \\ m_v \\ m_w \\ 1 \end{pmatrix} = C \begin{pmatrix} m_u \\ m_v \\ m_w \\ 1 \end{pmatrix}
$$

![](_page_20_Picture_3.jpeg)

d 'où

$$
\begin{pmatrix} m_u \\ m_v \\ m_w \\ 1 \end{pmatrix} = C^{-1} \begin{pmatrix} m_i \\ m_j \\ m_k \\ 1 \end{pmatrix}
$$

### *4.2. Usage des changements de repère*

Soit T une transformation géométrique qui s 'exprime facilement dans le repère  $(P, \vec{u}, \vec{v}, \vec{w})$ , , , , ,

![](_page_21_Picture_4.jpeg)

$$
M = (m_u, m_v, m_w) \text{ dans le } \text{ repère } (P, \vec{u}, \vec{v}, \vec{w}) \Rightarrow
$$
  
\n
$$
M = (m_u, m_v, m_w) \text{ dans le } \text{ repère } (P, \vec{u}, \vec{v}, \vec{w}) \text{ avec }
$$
  
\n
$$
\begin{pmatrix} m_u \\ m_v \\ m_v \\ 1 \end{pmatrix} = T \begin{pmatrix} m_u \\ m_v \\ m_w \\ 1 \end{pmatrix}
$$

On effectue les calculs dans le repère  $($ *O*, $\vec{i}$ , $\vec{j}$ , $\vec{k}$  $\vec{k}$ *i j k* )  $\rightarrow$   $\rightarrow$   $\rightarrow$ , , , , ,  $M = (m_{_i}, m_{_j}, m_{_k})$ 

Quelles sont les coordonnées de  $M$ <sup>'</sup> =  $T(M)$ dans le repère  $(0, \vec{i}, \vec{j}, \vec{k})$  ? *i j k* )  $\rightarrow$   $\rightarrow$   $\rightarrow$ , , , , ,

![](_page_22_Picture_3.jpeg)

#### on exprime M dans  $(P, \vec{u}, \vec{v}, \vec{w})$ , , , , ,

$$
\begin{pmatrix} m_u \\ m_v \\ m_w \\ 1 \end{pmatrix} = C^{-1} \begin{pmatrix} m_i \\ m_j \\ m_k \\ 1 \end{pmatrix}
$$

on calcule M ' dans le même repère

$$
\begin{pmatrix}\nm_u \\
m_v \\
m_w \\
1\n\end{pmatrix} = T \begin{pmatrix}\nm_u \\
m_v \\
m_w \\
1\n\end{pmatrix}
$$

![](_page_23_Picture_4.jpeg)

$$
\left(O,\vec{i}\,,\vec{j},\vec{k}\right)
$$

on exprime M dans  
\n
$$
\begin{pmatrix} m_i \\ m_j \\ m_k \\ 1 \end{pmatrix} = C \begin{pmatrix} m_u \\ m_v \\ m_w \\ 1 \end{pmatrix}
$$

#### d 'où

$$
\begin{pmatrix} m_i \\ m_j \\ m_k \\ 1 \end{pmatrix} = C \, T \, C^{-1} \begin{pmatrix} m_i \\ m_j \\ m_k \\ 1 \end{pmatrix}
$$

![](_page_24_Picture_4.jpeg)

# **5. Espaces projectifs et transformations projectives**

### *5.1. Points affines et points à l'infini*

Il existe deux types de points dans un espace projectif :

• un **point à l'infini** est représenté par un vecteur sans longueur, soit • un **point affine** vérifie  $\left[ \vec{v},0\right]$  $=[c\vec{v},0]$  *si*<sub>c</sub>  $c \neq 0$  $\rightarrow$   $\land$  l  $\rightarrow$  $[P,1] = [cP, c]$  *si*  $c \neq 0$ 

⇒ notion de **coordonnées homogènes** toute paire  $[X, \omega] \neq [0,0]$  a un sens.  $\omega$  est appelée coordonnée homogène ]

![](_page_25_Picture_5.jpeg)

#### *5.2. transformations projectives*

### T est une transformation projective si  $T[c\vec{v},0] = c'T[\vec{v},0]$  avec c et c'  $\neq 0$  $T[cP,1] = c'T[P,1]$  avec c et c' $\neq 0$  $\rightarrow$   $\land$  l  $\rightarrow$   $\rightarrow$

donc toute matrice 4-4 représente une transformation projective (on peut remarquer que les transformations affines sont un cas particulier)

![](_page_26_Picture_3.jpeg)

![](_page_27_Figure_0.jpeg)

un plan S dans un espace projectif a pour équation :

$$
Ax + By + Cz + D\omega = 0
$$
  
soit  $M \bullet X = 0$  avec  $M = [A, B, C, D]$   
 $X = [x, y, z, \omega]^t$ 

![](_page_27_Picture_3.jpeg)

*Remarque* :  $M.X=0 \Rightarrow M.cX=CM.X=0$ , donc M et cM représentent le même plan projectif

Pour tout point projectif X, l'intersection X\* de la droite EX avec le plan S est donnée par :

$$
X^* = [(X \bullet M)E - (E \bullet M)X]
$$
  
en effet  

$$
M \bullet X^* = M[(X \bullet M)E - (E \bullet M)X]
$$

$$
= (X \bullet M)(M \bullet E) - (E \bullet M)(M \bullet X) = 0
$$
  
donc 
$$
X^* \in S
$$

![](_page_28_Picture_3.jpeg)

si 
$$
M' \cdot E = 0
$$
 et  $M' \cdot X = 0$  (1), alors  $M' \cdot X^* = 0$ :  
\n $M' \cdot X^* = (X \cdot M)(M' \cdot E) - (E \cdot M)(M' \cdot X) = 0$   
\nor (1)  $\Leftrightarrow M'$  plan passant par  $E$  et  $X$ , donc content  $EX$ 

 $X^*$  n'est pas défini si  $X=E : X^*=[0,0,0,0]$  n'est pas un point projectif

#### *Remarques* :

• l'image d'un point à l'infini est un point affine

$$
\vec{v}^* = [(\vec{v} \bullet M)E - (E \bullet M)\vec{v}]
$$

mais si

$$
\vec{v} \in S, \vec{v} \bullet M = 0 \Longrightarrow
$$

 $\vec{v}^* = -(E \bullet M)\vec{v}$  est un point à l'infini r r =  $\neg$  (  $E$   $\bullet$ 

![](_page_29_Picture_8.jpeg)

• l'image d'un point affine est un point affine

$$
P^* = [(P \bullet M)E - (E \bullet M)P]
$$

mais si

$$
P \in \text{plan } // \text{ à } S \text{ passant par } E
$$
  
\n $P \bullet M = E \bullet M, \text{donc } P^* = (E \bullet M)(E - P) \text{ est le point}$   
\nà l'infini dans la direction E - P

La matrice de projection est donnée par :

$$
Persp = E^t * M - (E \bullet M)I
$$

![](_page_30_Picture_6.jpeg)

# **6. Visualisation 2D**

- Consiste, à partir d'une vue 2D (provenant par exemple, d'une application) définie dans le repère du monde, à obtenir une vue dans les coordonnées normalisées de l'écran.
- La vue dans le monde sera appelée clôture et celle dans l'écran fenêtre .
	- => 2 opérations : la coupe et la transformation clôture fenêtre .

![](_page_31_Picture_4.jpeg)

*6.1. Coupe (clipping)*

on veut couper une image 2D contre une fenêtre [x\_min .. x\_max, y min .. y max] cas des points : évident cas des lignes :

![](_page_32_Figure_2.jpeg)

### ( **Méthode brutale**

## ( **Algorithme de Cohen - Sutherland**

#### On code chaque extrémité M d'un segment par un mot c(M) sur 4 bits :

bit  $0 = 1 \le y \le M$  au dessus de la fenêtre

bit  $1 = 1 \le y \le M$  au dessous de la fenêtre

bit  $2 = 1 \le y \le \lambda$  à droite de la fenêtre

bit  $3 = 1 \le y \le M$  à gauche de la fenêtre.

*Remarque* : En fait,

bit 0 = signe de (y\_max - y M) bit 1 = signe de (y M - y\_min) bit 2 = signe de (x\_max - <sup>x</sup> M) bit 3 = signe de (x M- x\_min)

![](_page_33_Picture_9.jpeg)

**Proposition** : M est intérieur à la fenêtre  $\leq$  > C(M) = (0 0 0 0)

**Corollaire** : Un segment M<sub>0</sub>M<sub>1</sub> est accepté <=>  $\rm C(M_{0})$  =  $\rm C(M_{1})$  = (0 0 0 0)

 $C(M_0)$  AND  $C(M_1) \neq (0 \ 0 \ 0 \ 0) \Rightarrow$  le segment M<sub>0</sub>M<sub>1</sub> est rejeté

Dans les autres cas, il faut poursuivre la procédure :

 soit en cherchant l'intersection du segment avec les côtés de la fenêtre, en rejetant ce qui ne convient pas et en re-testant ;

soit par dichotomie.

![](_page_34_Picture_6.jpeg)

## *6.2. Transformation clôture - fenêtre*

On veut appliquer le contenu d'une clôture sur une fenêtre de l'écran de telle sorte que l'on conserve les proportions :

![](_page_35_Figure_2.jpeg)

# **7. Visualisation 3D**

écran 2D => il faut une projection  $3D \rightarrow 2D$  en plus de ce que l'on a vu pour la visualisation 2D. *Remarque* : L'écran est plat => projections planes, mais il en existe d'autres (cf. cartographie)

2 classes de projections :

( projections perspectives : le centre de projection est à distance finie du plan de projection

( projections parallèles

![](_page_36_Picture_5.jpeg)

### *7.1 - Projections perspectives*

Tout ensemble de droites en 3D qui ne sont pas parallèles au plan de projection convergeront en un point de fuite.

Si l'ensemble des lignes est parallèle à un des axes du repère  $\Rightarrow$  point de fuite principal

 $\Rightarrow$  distinction suivant nombre de points de fuite principaux.

![](_page_37_Picture_4.jpeg)

![](_page_38_Figure_0.jpeg)

### **Calculs de projection**

On suppose le plan de projection normal à l'axe des z en  $z = d$  avec le centre de projection à l'origine. triangles semblables  $\;\Rightarrow$ 

![](_page_39_Figure_2.jpeg)

![](_page_39_Picture_3.jpeg)

*Remarque* : En général, on définit une pyramide de vision coupée par un plan près et un plan loin.

![](_page_40_Figure_1.jpeg)

plan loin

![](_page_40_Picture_3.jpeg)